### **CONTEÚDO PROGRAMÁTICO**

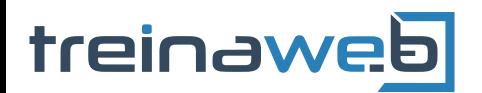

TreinaWeb Tecnologia LTDA CNPJ: 06.156.637/0001-58 Av. Paulista, 1765 - Conj 71 e 72 São Paulo - SP

# Ruby on Rails Intermediário Carga horária: 36 horas

# **CONTEÚDO PROGRAMÁTICO**

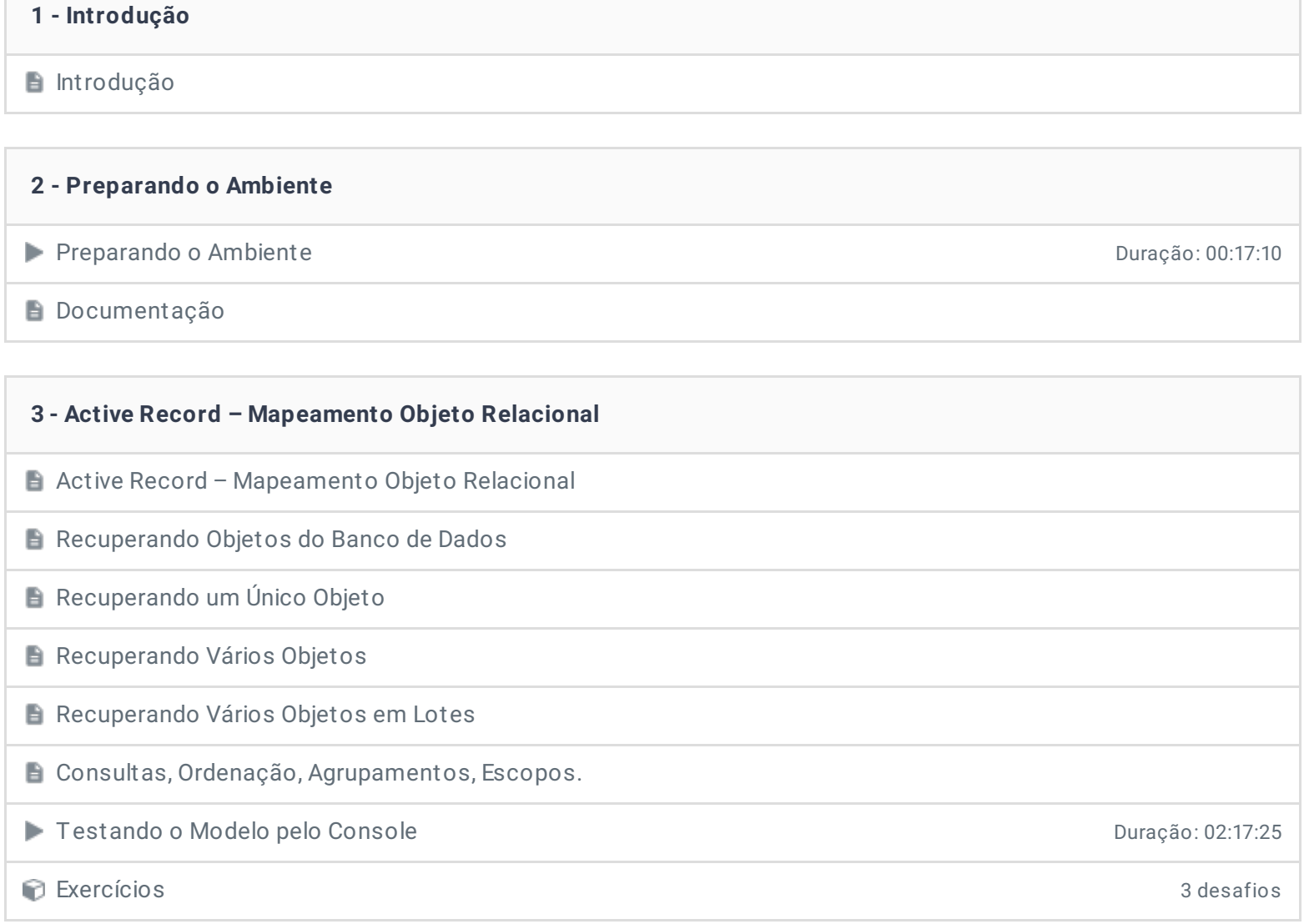

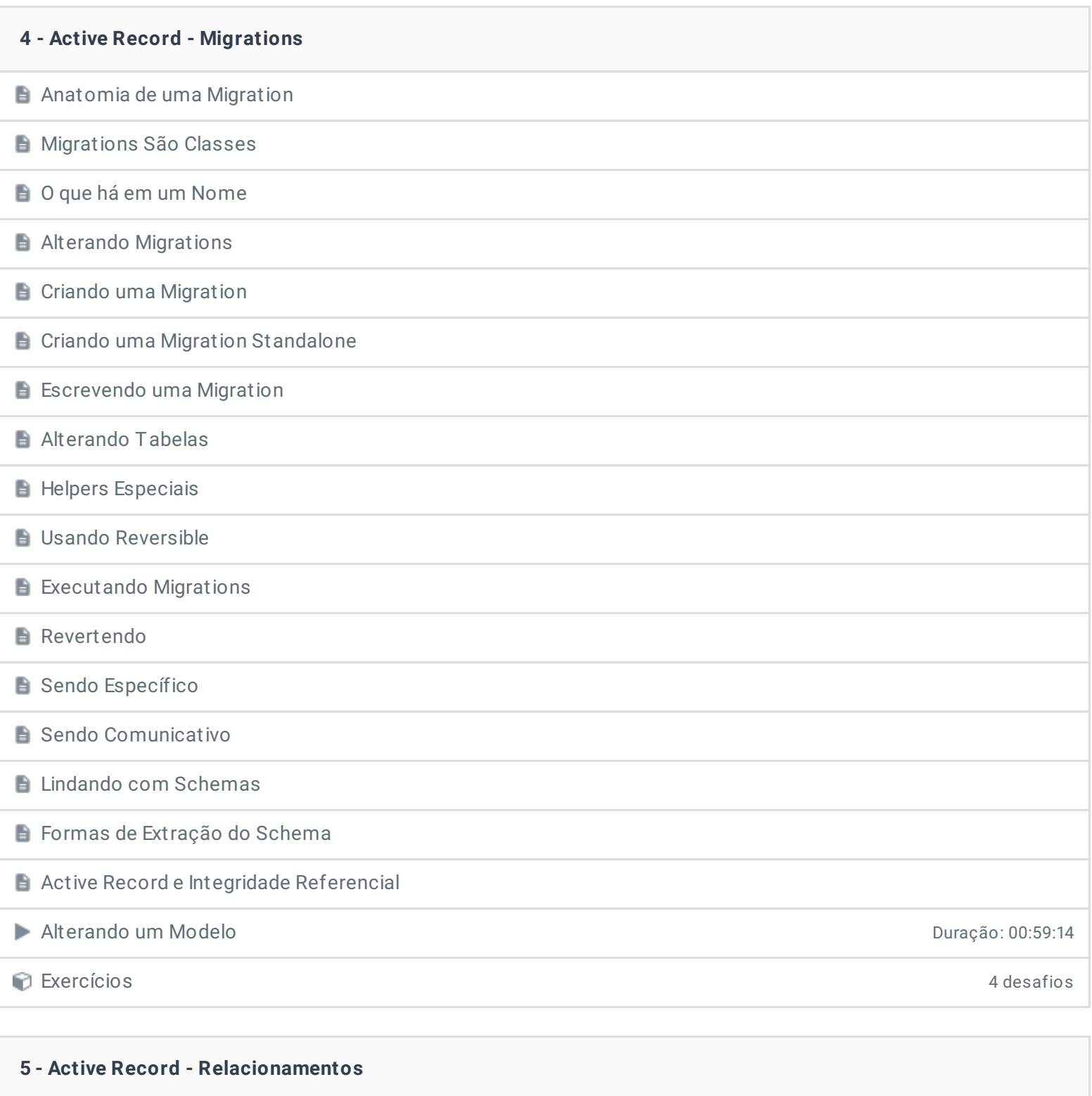

- **Associações, por quê?**
- Os tipos de associações
- A associação belongs\_ to
- A associação has\_one
- A associação has\_many
- A Associação has\_many :through
- A associação has\_one: through
- A associação has\_and\_belongs\_ to\_many
- E Escolhendo entre belongs\_to e has\_one

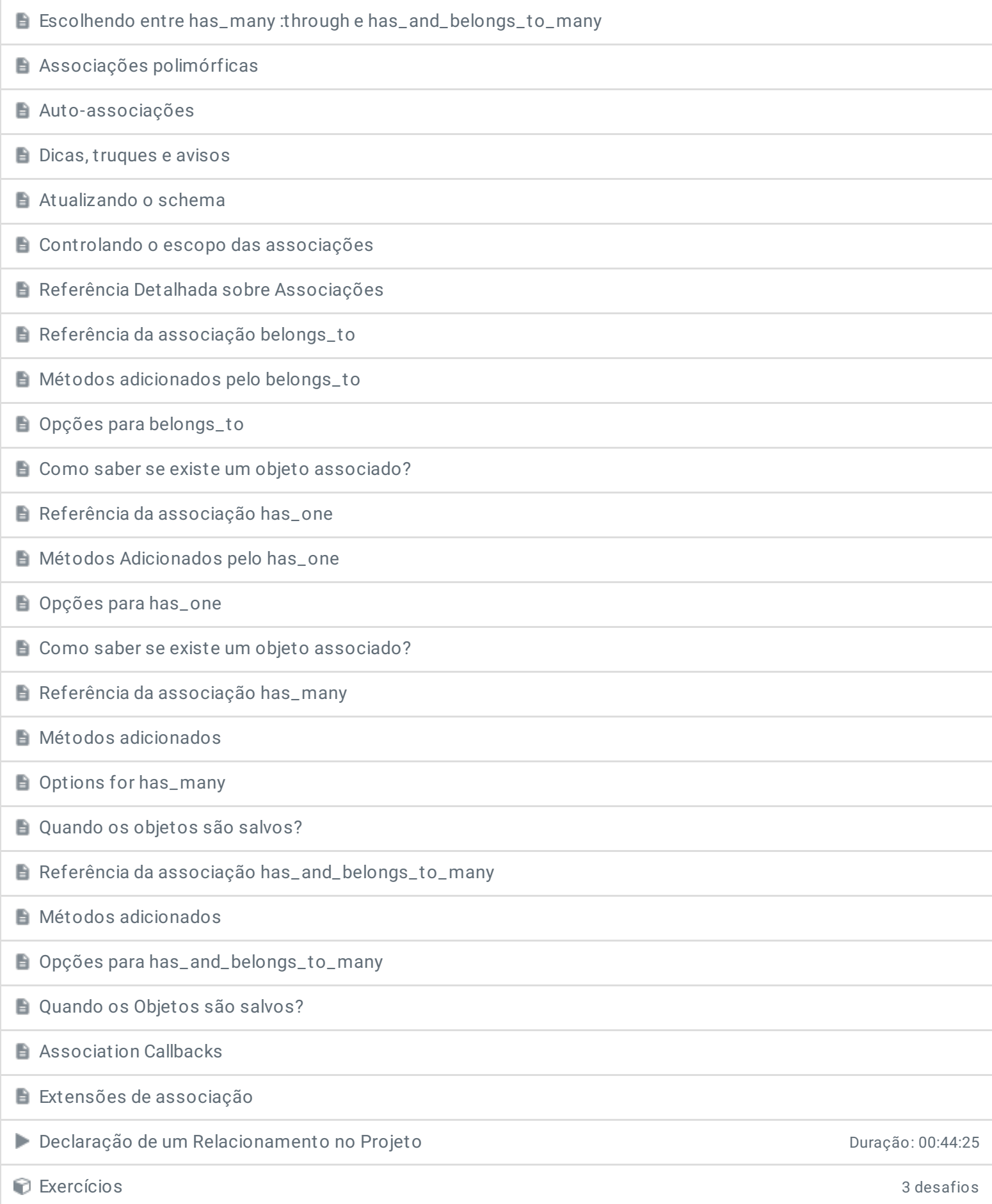

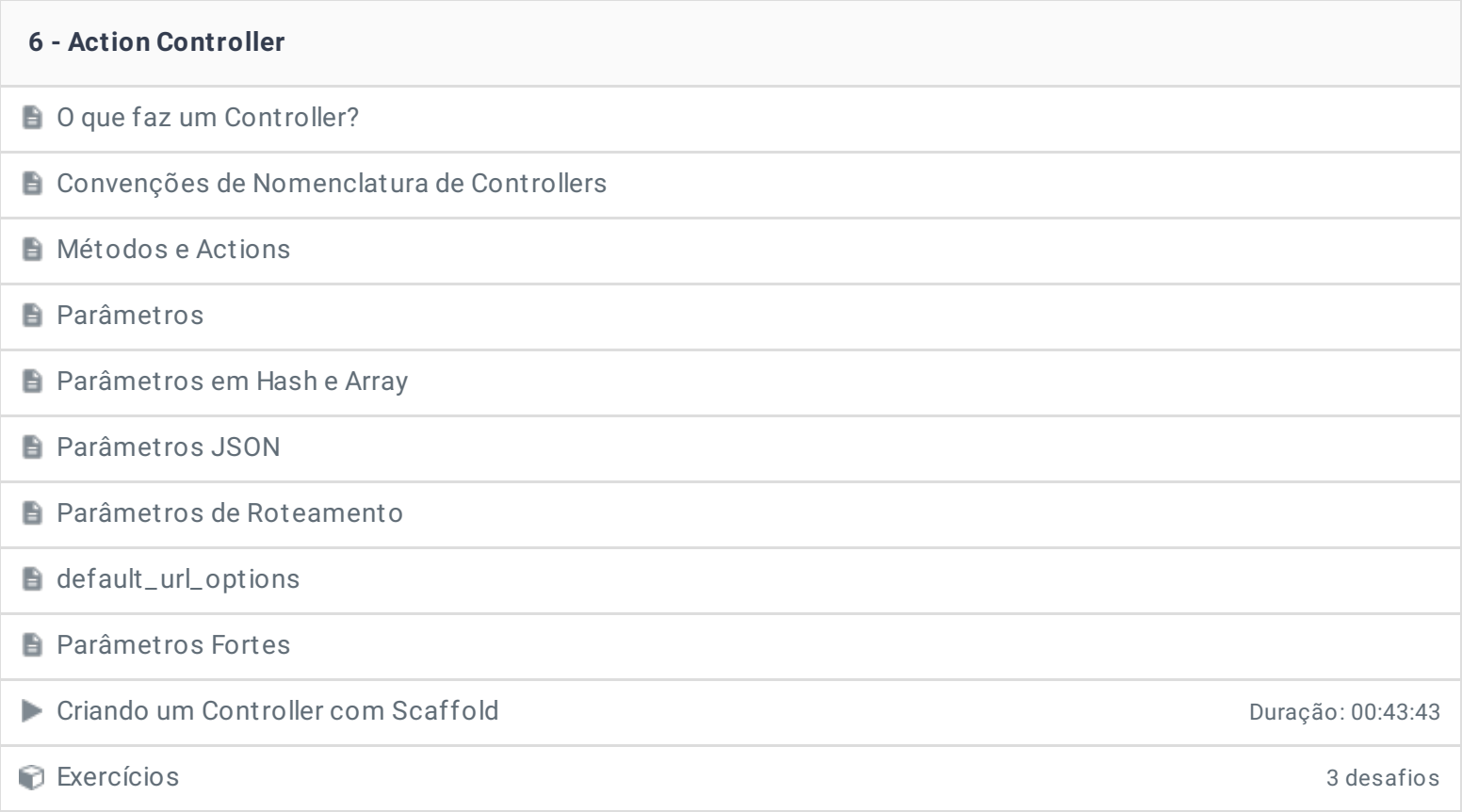

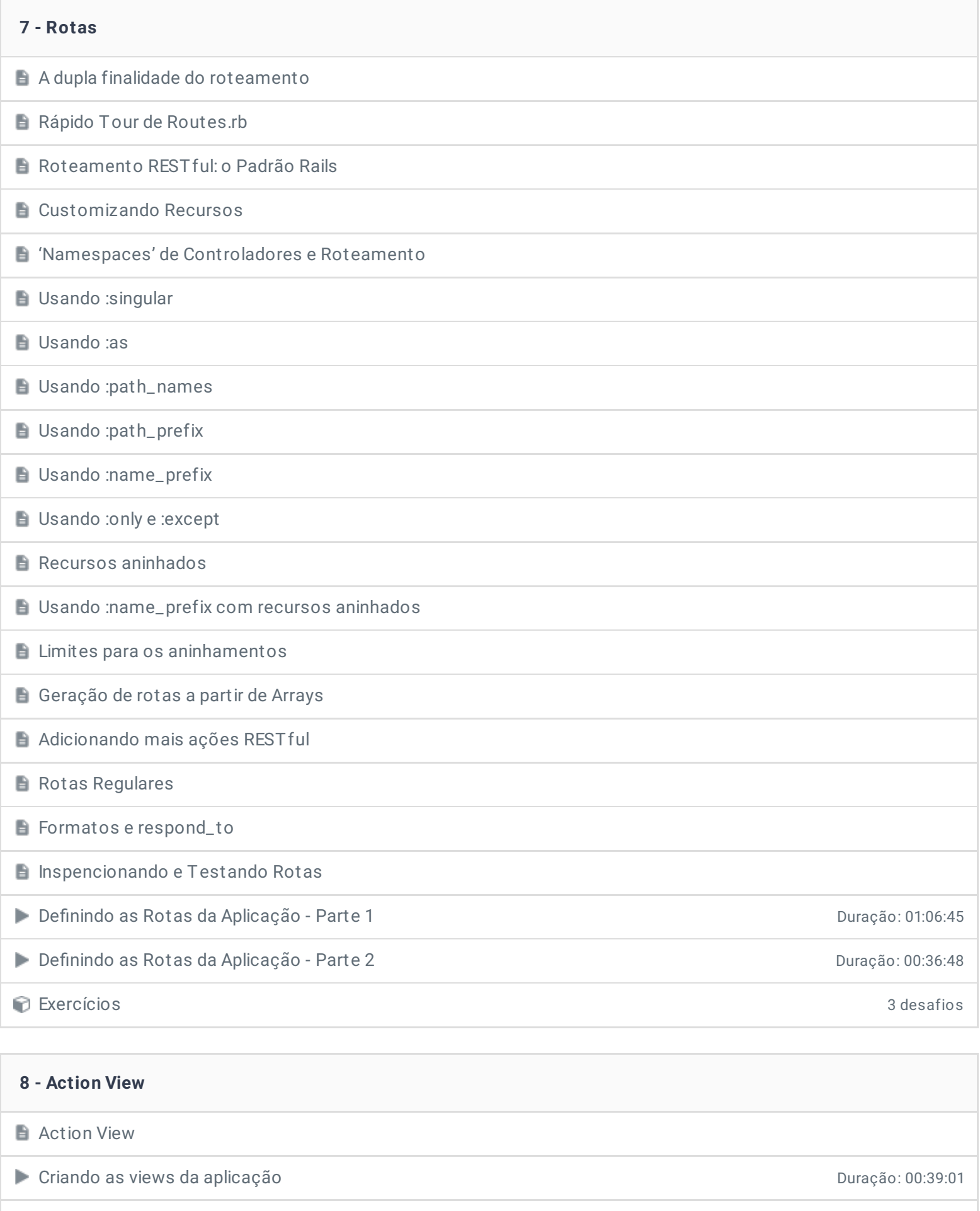

Exercícios 3 desafios

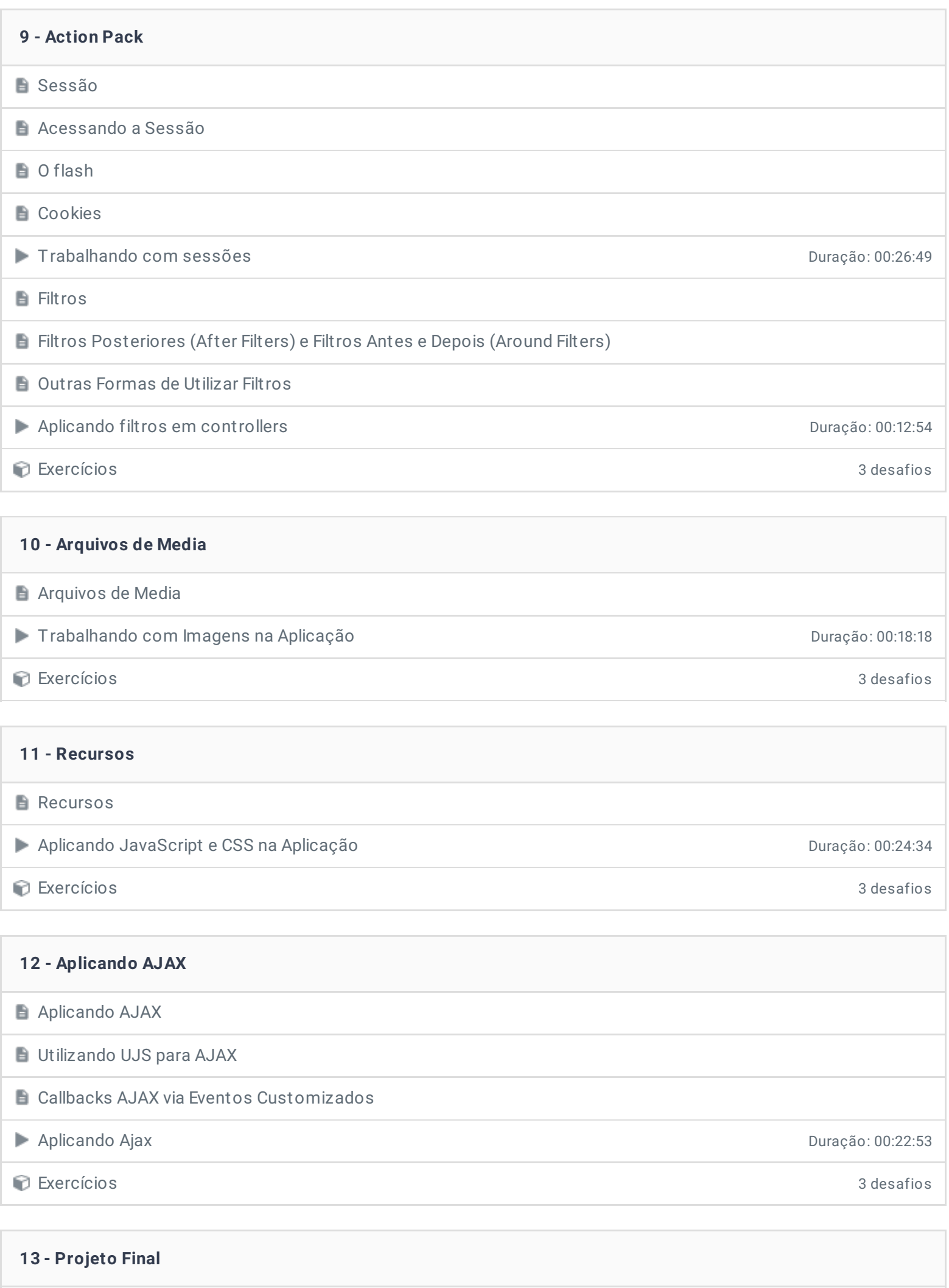

Projeto final Duração: 02:31:18

#### **14 - Hora de praticar!**

**Exercícios** 

#### **15 - Conclusão**

**Conclusão** 

**P** Depoimento

Ficou alguma dúvida em relação ao conteúdo programático? Envie-nos um e-mail **[clicando](https://www.treinaweb.com.br/contato) aqui**.

© 2004 - 2019 TreinaWeb

<https://www.treinaweb.com.br>